# 한국보건복지인재원 공유플랫폼을 활용한 2023년 국립정신건강센터「정신건강 바로알기」교육 안내

(정신건강교육과, 2023. 6. 22.(목))

### $\square$  필요성 및 목적

- 장애인복지법 제15조 폐지로 정신장애인의 복지서비스 이용범위가 확대됨에 따라 장애인 및 종합사회복지관 등 유관기관 종사자들의 정신건강 교육에 대한 수요가 증가
- 정신건강에 대한 사회적 요구의 다양화 및 증가에 따라 정신건강 업무를 수행하는 인력의 전문적인 역량 강화가 필요함
- 이에, 지역사회에서 정신장애인 대상 서비스 제공 및 연계업무를 수행하는 지자체 공무원, 복지관 등 유관기관 종사자들의 직무 역량 강화를 위해「정신건강 바로알기」교육을 운영하고자 함.

### □ 교육 개요

○ (대 상) 지지체 공무원, 장애인 및 종합사회복지관 등 유관기관 종사자 500명

○ (교육과정)

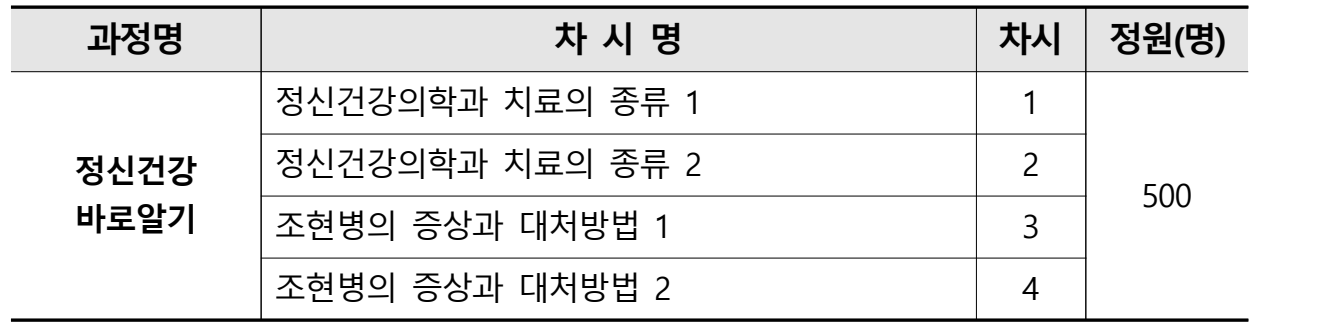

○ (교육방법) 동영상 교육

- (교육플랫폼) 한국보건복지인재원 사이버교육 공유플랫폼 https://ncmhedu.kohi.or.kr/index.do
- (교육기간) 2023. 3. 10.(금) ~ 2023. 12. 8.(금) 23:50

# □ 신청 및 수료

- (신청기간) 교육 개설일~ '23. 12. 8.(금)
- (신청방법) 개인별 온라인 신청 \*한국보건복지인재원사이버교육 누리집 회원가입필수 ❶ 국립정신건강센터 누리집> 정신건강교육> 정신건강인력 역량강화교육

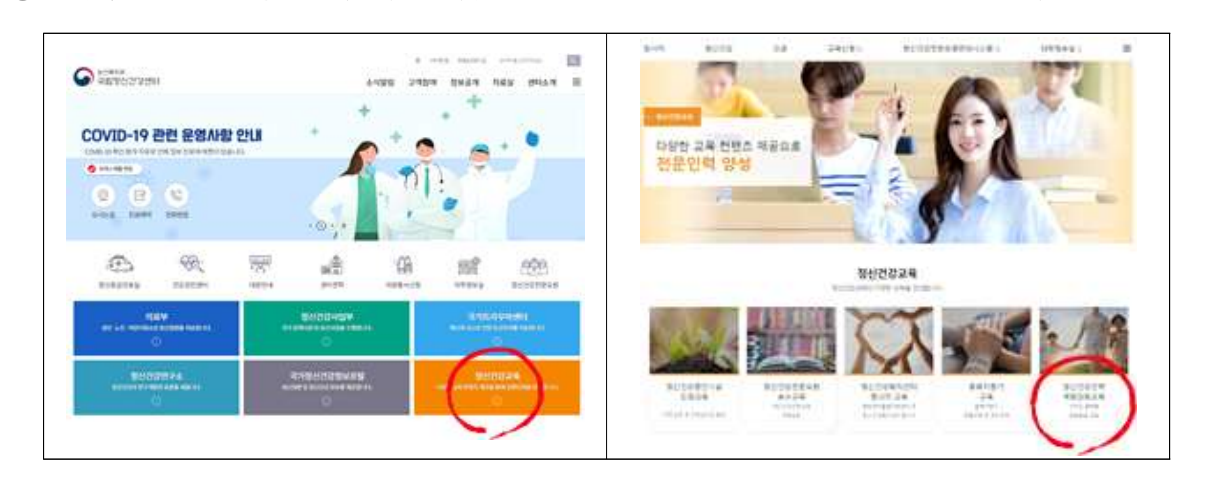

# ❷ 한국보건복지인재원 사이버교육 공동활용 플랫폼 접속

https://ncmhedu.kohi.or.kr

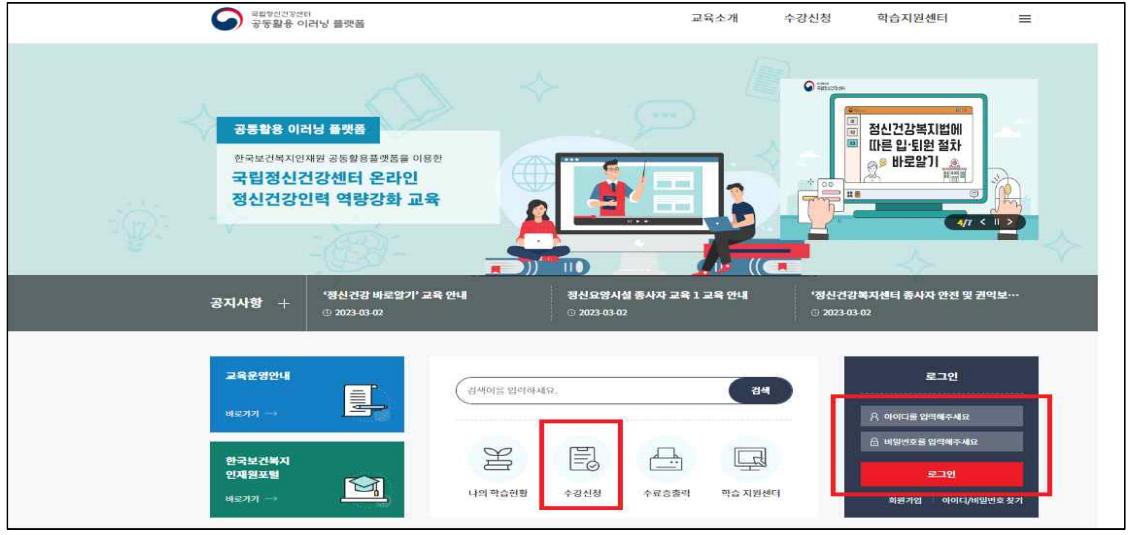

# ○ (수료조건) 교육영상 시청 완료 후 평가설문 응답(신청일 기준 50일 이내)

\* 교육 미수료 시에는 정원이 마감되지 않은 경우에 한하여 해당 교육을 재신청하여 수강할 수 있으며, 수료조건 충족 시 수료증 발급 가능.

# 참고1 교육 신청 상세안내

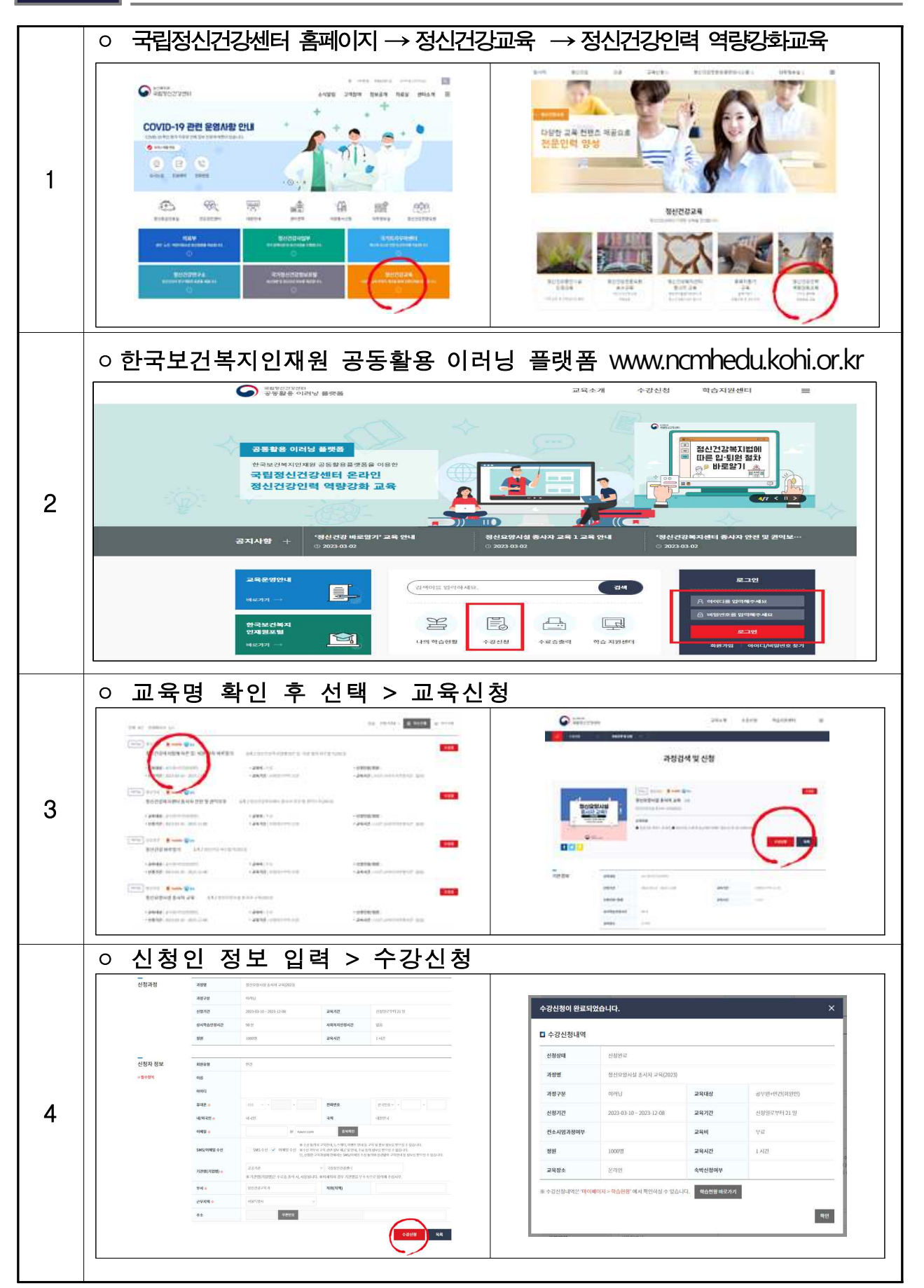

# 참고2 교육 홍보문

# 2023년 국립정신건강센터 한국보건복지인재원 공유 플랫폼 활용교육 정신건강바로알기 교육 2023.3.10.(금) - 12.8.(금)

국립정신건강센터는 지역사회에서 정신장애인 대상 서비스 제공 및 연계업무를 수행하는 지자체 공무원, 복지관 등 유관기관 종사자들의 직무 역량을 강화를 위해 「정신건강 바로알기」 교육을 운영합니다.

#### **교육개요**

 $\circ$  (CH 상) 지자체 공무원, 장애인 및 종합사회복지관 등 유관기관 종사자 500명 ◎ (내 용) 정신건강의학과치료의종류 / 조현병의 증상과 응급상황대처방법 ◎ (교육방법) 동영상교육

## 교육신청 및 수료조건

- ◎ (신청기간) 2023.3.10.(금)~2023.12.8.(금)
- ◎ (신청방법) 개인별 온라인 신청 \*한국보건복지인재원 사이버교육누리집회원가입필수

图 한국보건복지인재원 사이버교육 공동활용 **1 국립정신건강센터 누리집 > 정신건강교육** 플랫폼 접속 (https://ncmhedu.kohi.or.kr) > 정신건강인력 역량강화교육  $\overline{a}$ ◎ (수료조건) 교육신청 후 50일 이내교육 완료 후 평가설문 응답 <sub>보건복지부</sub><br>국립정신건강센터 정신건강교육과 문의 정신건강교육과 02-2204-0254

# **주고3 한국보건복지인재원 이러닝 Q&A**

(한국보건복지인재원 KOHI 이러닝 플랫폼 공동활용 사업관리 가이드)

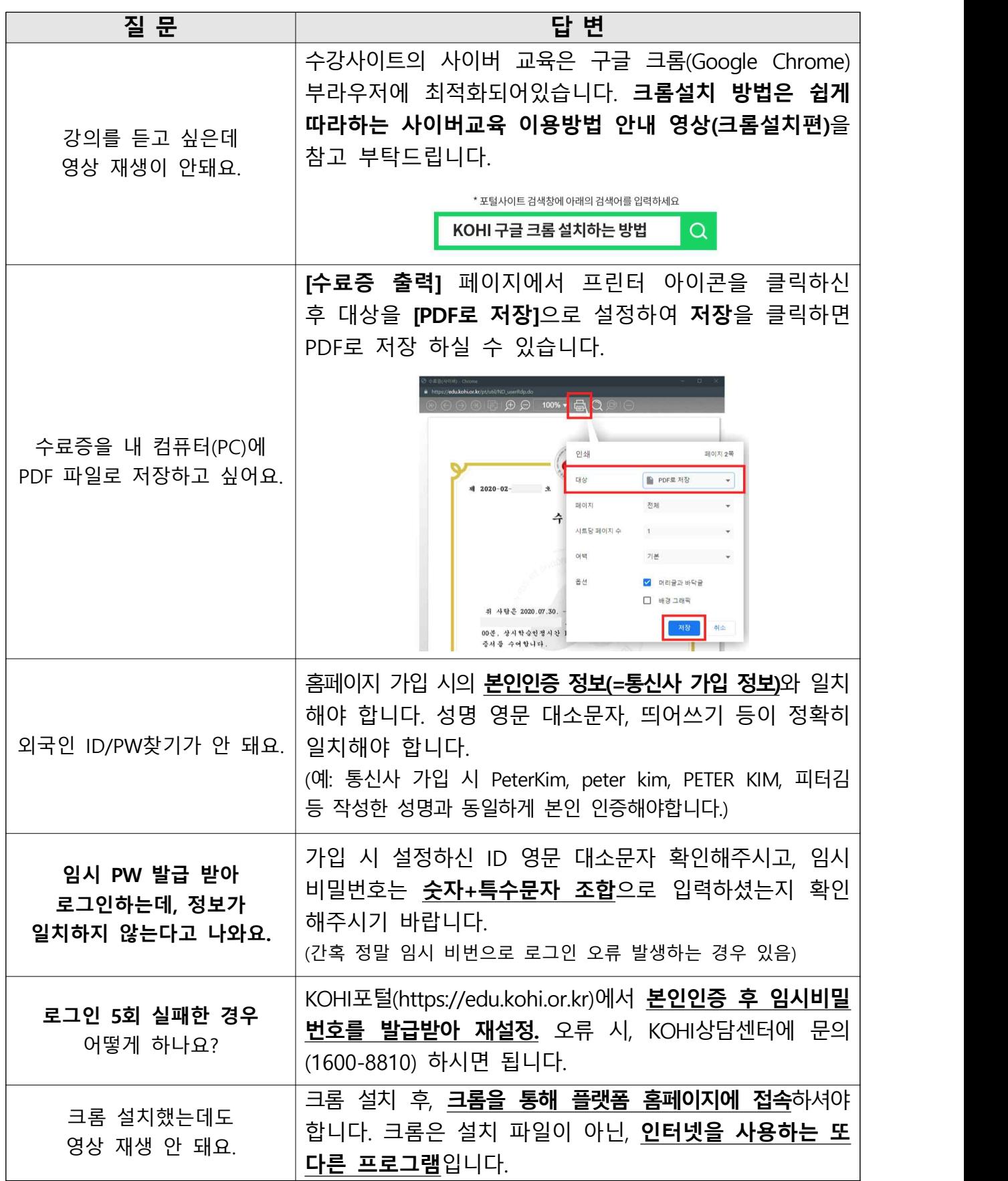

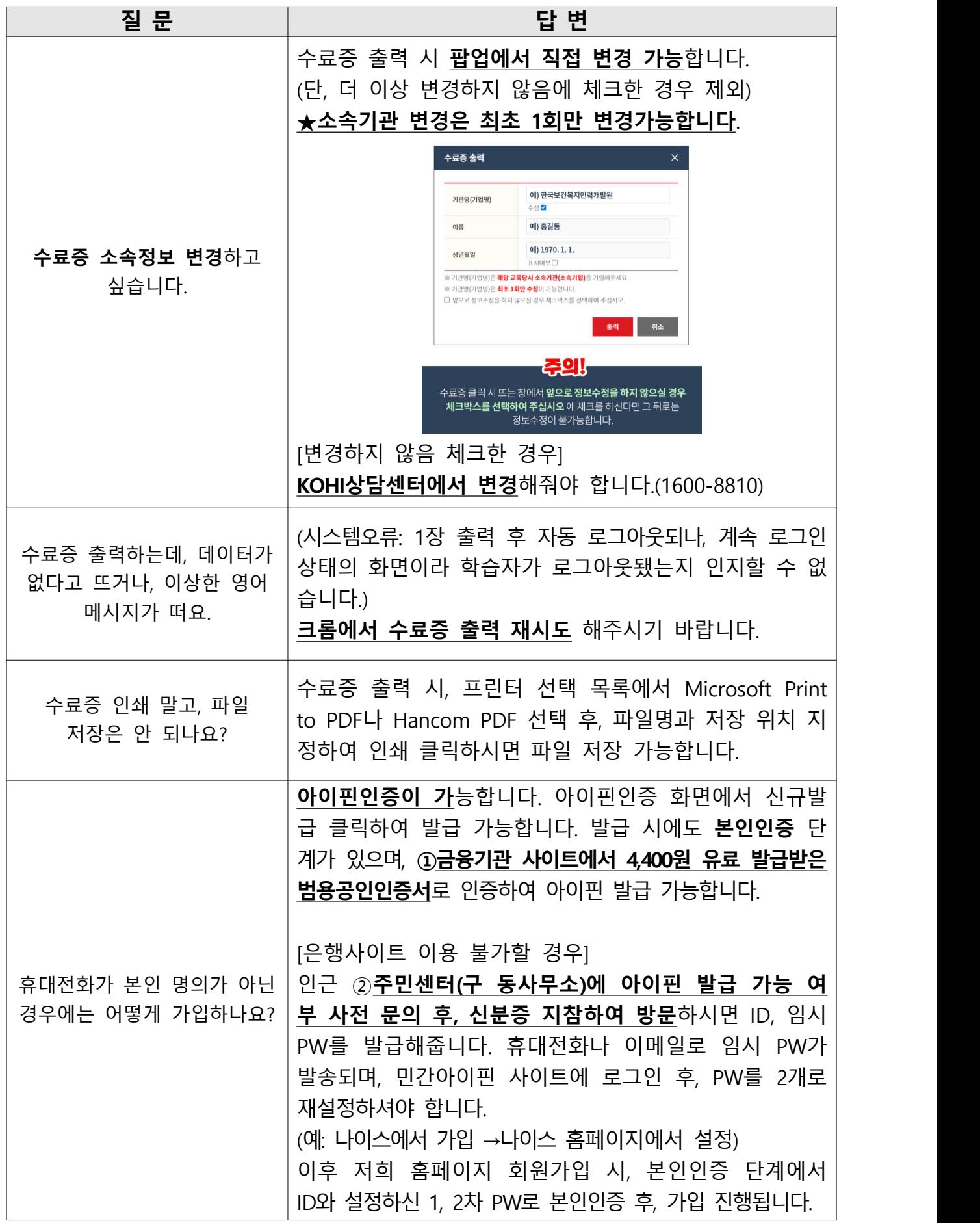

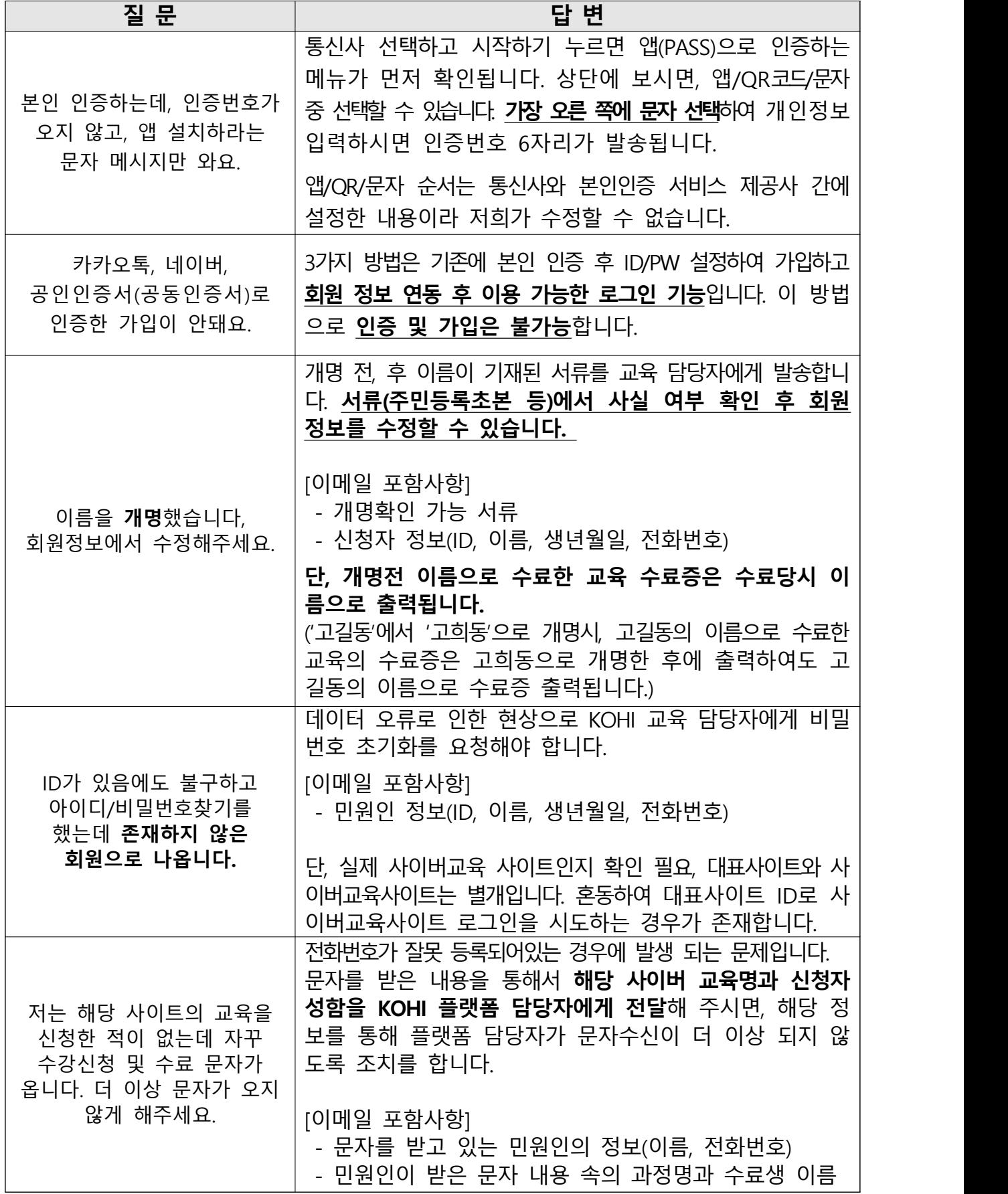